$<<$ Illustrator $>$ 

书名:<<Illustrator印象质感绘画表现技法>>

 $,$  tushu007.com

- 13 ISBN 9787115237477
- 10 ISBN 7115237476

出版时间:2011-1

页数:196

PDF

更多资源请访问:http://www.tushu007.com

 $<<$ Illustrator $>$ 

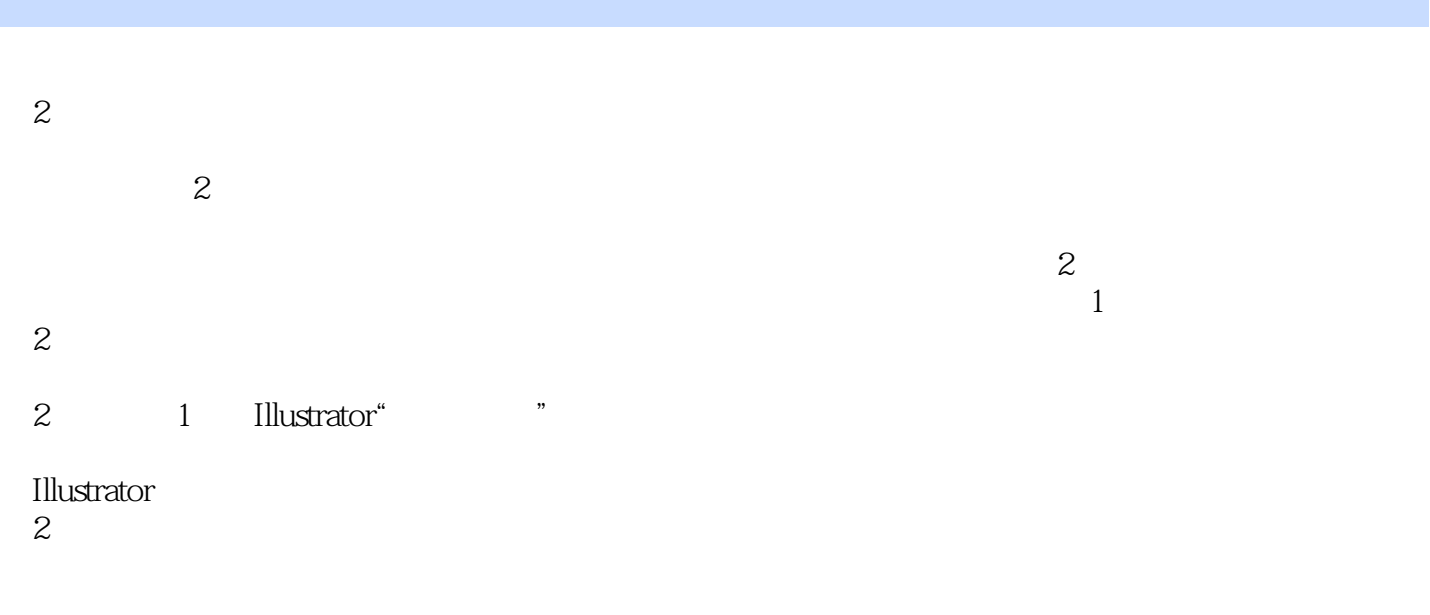

 $,$  tushu007.com

Illustrator

 $\rm{Illustrator}$ 

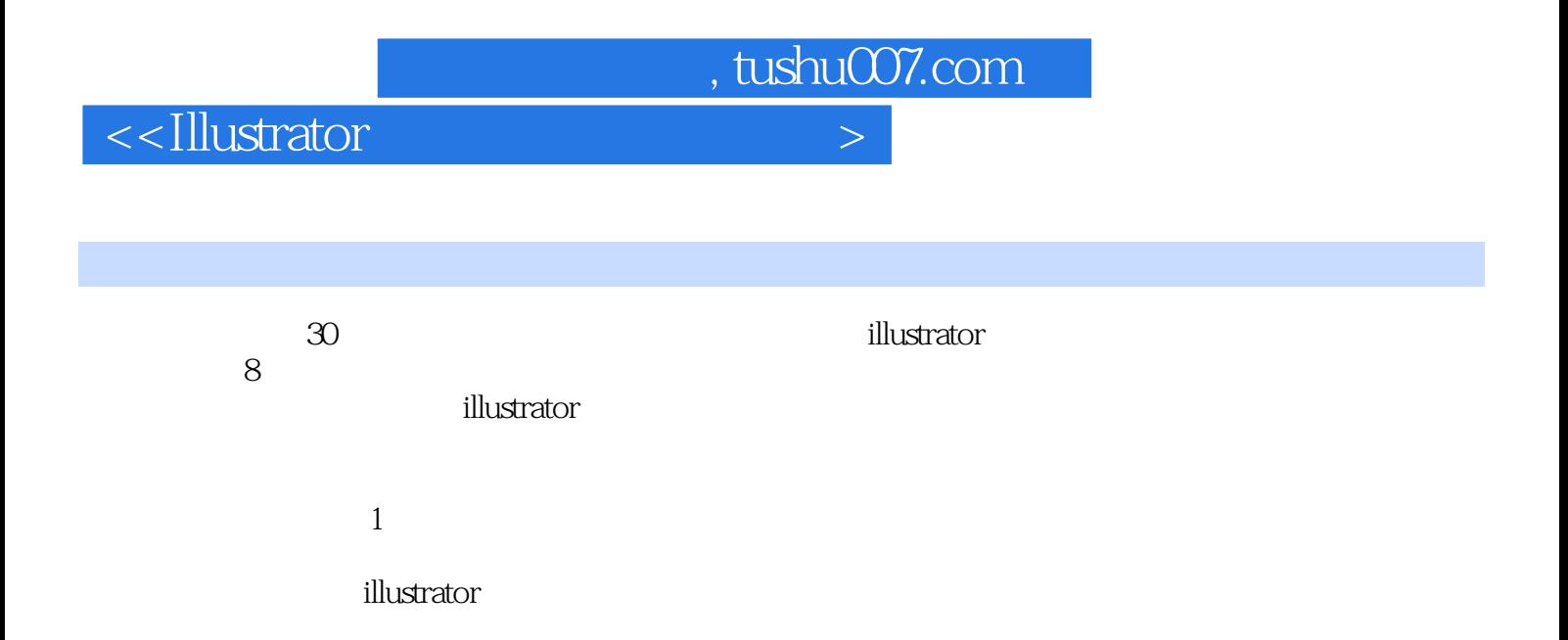

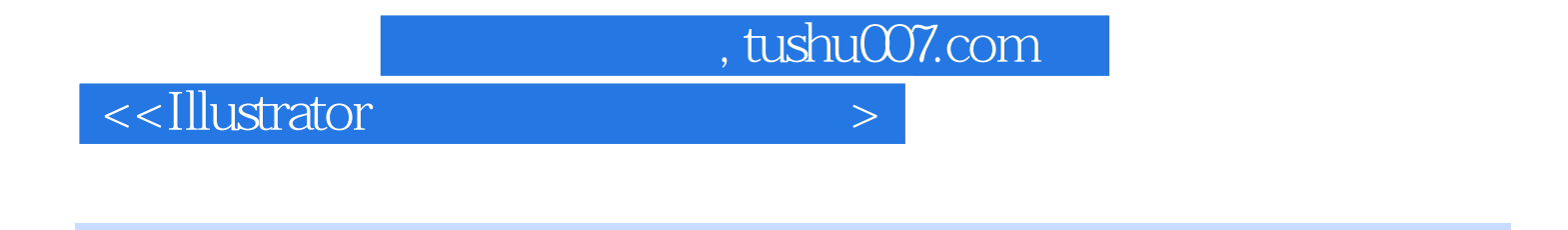

ZHYHAPPY321() Adobe AIC MyAdobe DD E-mail lizhengnv@163 com MS N zhhappy321@hotmail com

, tushu007.com

## $<<$ Illustrator $>$

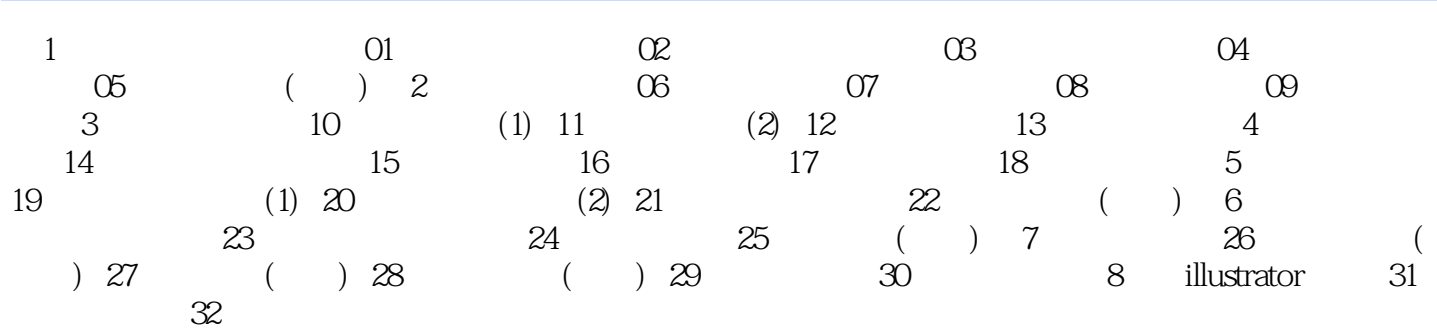

## $n_{\rm{max}}$ , tushu $\alpha$ 07.com

## $\le$ -Illustrator  $>$

表示完全透明——完全被裁切掉,纯白色表示完全不透明——不会被裁切掉。  $\mu$  and  $\mu$  $1\qquad2$  $1$  $2$  $3$ , 4

 $5$  6 "  $\frac{1}{2}$   $\frac{1}{2}$ 

 $\alpha$ ,  $\alpha$  ,  $\beta$  $7$  and  $8$  $\mu$  , and  $\mu$  , and  $\mu$  , and  $\mu$  , and  $\mu$ 

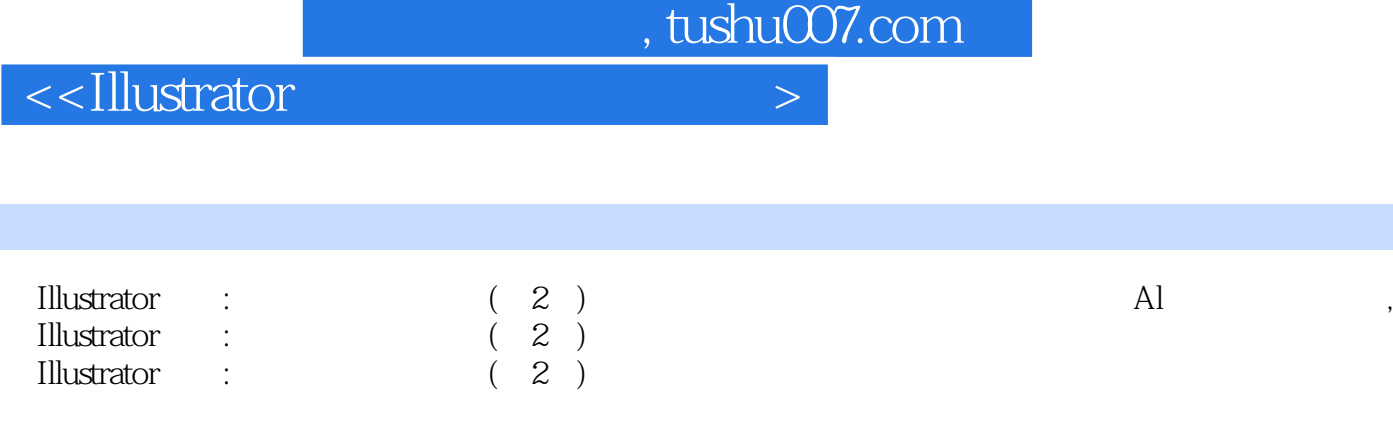

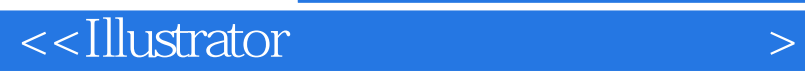

本站所提供下载的PDF图书仅提供预览和简介,请支持正版图书。

更多资源请访问:http://www.tushu007.com

, tushu007.com